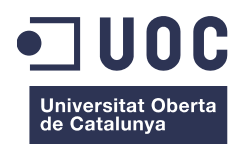

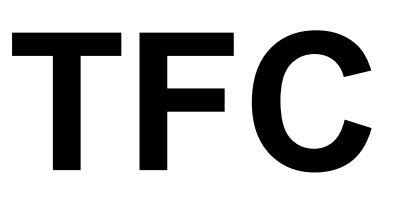

# NoFeud: privacitat per a xarxes socials

# memòria del projecte

Gener 2014 Adrià Massanet Bienvenido

adria.massanet@gmail.com

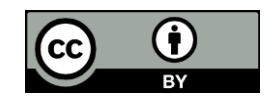

Consultora Cristina Pérez Solà (perezsola@uoc.edu)

# Resum

Paraules clau: javascript, criptografia, privacitat, xarxes socials

Aquest treball fi de carrera és un estudi-prototip de un model de privacitat per a xarxes socials on els missatges son visibles només per a qui comparteix un cert nombre d'amics en comú, fent servir els algorismes RSA i la compartició de secrets de Shamir. Per a realitzar el prototip s'ha creat un pugin de Google Chrome per la part de client i per la part de servidor un servei en NodeJS i l'emmagatzematge en una base de dades NoSQL mongoDB, que son tecnologies emergents dintre del desenvolupament web ; per tant, tot el codi ha sigut escrit en javascript.

# ÍNDEX

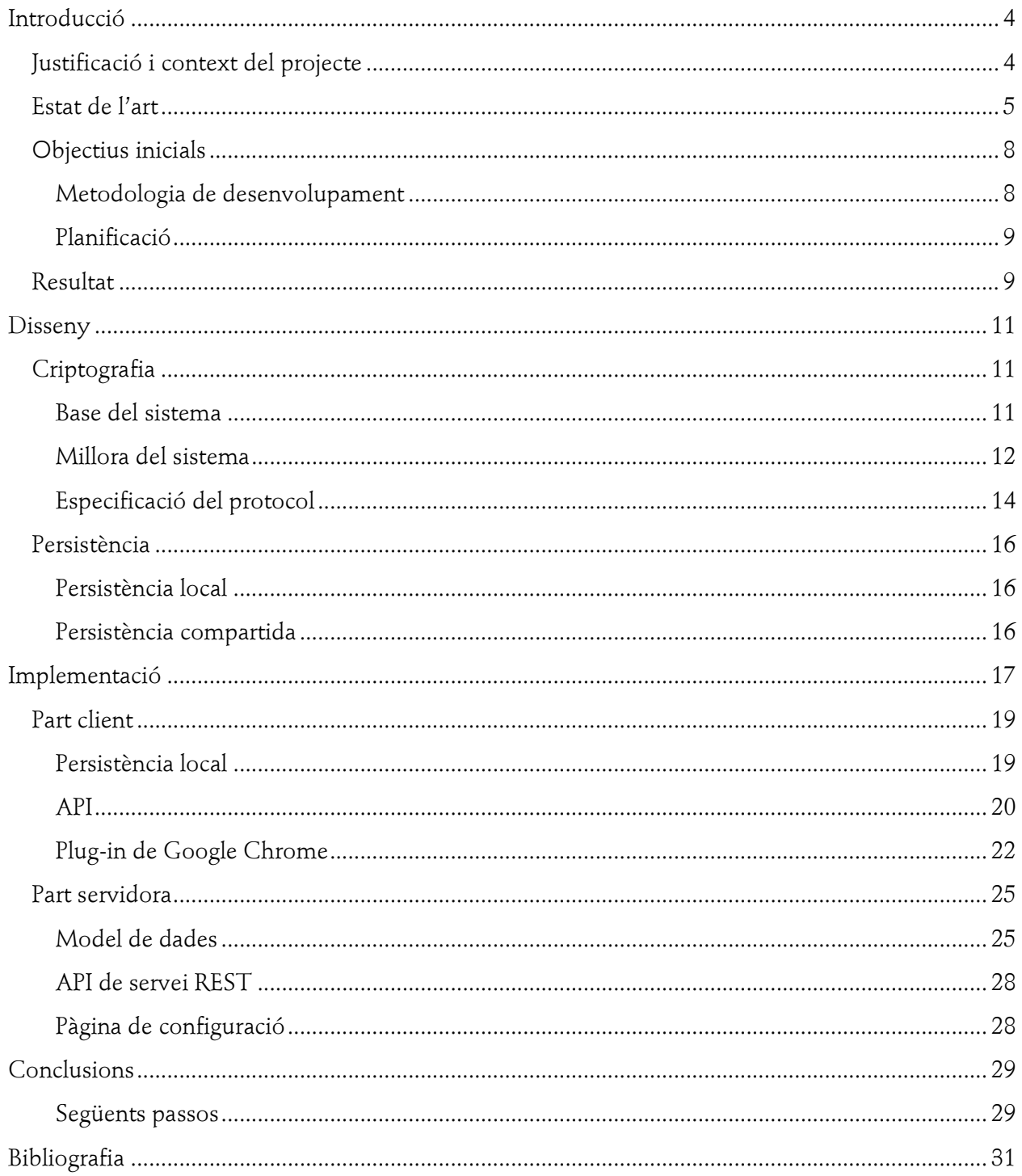

# <span id="page-3-0"></span>Introducció

1

3

Feudal security consolidates power in the hands of the few. These companies [like Google, Apple, Microsoft, Facebook etc.] act in their own self-interest. They use their relationship with us to increase their profits, sometimes at our expense. They act arbitrarily. They make mistakes. They're deliberately changing social norms. Medieval feudalism gave the lords vast powers over the landless peasants; we're seeing the same thing on the Internet.

Bruce Schneier

# <span id="page-3-1"></span>**Justificació i context del projecte**

Avui en dia, pràcticament tota la informació que utilitzem per comunicar-nos socialment es realitza mitjançant plataformes que basen, principalment, el seu model de negoci en generar extractes d'aquesta informació per a personalitzar anuncis o directament per vendre-la a tercers. Per això, aquestes empreses poden oferir els seus serveis sense que comporti un pagament per part dels seus usuaris.

Aquest contracte, però, presenta una sèrie de problemes importants respecte a la retenció d'informació:

- La ètica d'aquestes empreses depenen directament dels seus canviants consells d' administració i no són sota cap control per part dels seus usuaris, per tant es difícil assegurar una continuïtat en els aspectes relacionats amb la privacitat.  $^1$
- No hi ha cap regulació al respecte de com es gestiona aquesta privacitat, si bé hi ha en esborrador una regulació a nivell europeu<sup>23</sup>

http://www.europarl.europa.eu/meetdocs/2009\_2014/documents/libe/dv/briefingnote\_/briefingnote\_en.pdf

<sup>&</sup>lt;sup>1</sup> http://articles.washingtonpost.com/2013-09-05/business/41788623\_1\_user-privacy-data-use-policy-facebook-s

 $^2$  http://www.theguardian.com/news/datablog/2013/aug/12/europe-data-protection-directive-eu $^2$ 

- Les ultimes revelacions d'Edward Snowden, respecte a la capacitat d'EEUU, tant de demanar dades directament al aquestes empreses, com de perpetrar violacions de l' intimitat de qualsevol ciutadà del món, irrompent en sistemes de manera no gaire ètica i intervenint en els processos d'estandardització per introduir backdoors en els protocols de seguretat, fan que la protecció de la informació estigui menys garantida que mai.<sup>4</sup>
- La teoria del "present continu" diu que la informació ja no es borra i el present actual serà accessible per sempre en el futur, de manera que podem parlar d'una "nova història". Això fa que les futures eines d'explotació (com ara comença amb el Big Data) possiblement podran explotar tota la informació guardada i treure perfils dels ciutadans sense que aquests puguin protegir la seva intimitat mai més.
- Si bé és cert, que les xarxes socials permeten la creació d'un usuari que no té perquè correspondre a la realitat, el fet que la identitat és un aspecte social, com més connexions tingui és més fàcil desambiguar aquest anonimat.
- Actualment sembla que no hi ha masses alternatives per fer servir les xarxes socials de manera segura per part del proveïdor. La implementació de criptografia feta pels proveïdors està implementada en javascript i HTML5 i això no es segur en el sentit que si el proveïdor modifica els scripts que envia el client, pot recuperar-ne les claus, sense cap advertència a l'usuari.

El que proposa aquesta TFC és una prova de concepte per intentar dotar mecanismes al navegador web perquè tant l'usuari com els websites pugin gestionar informació xifrada.

# <span id="page-4-0"></span>**Estat de l'art**

S'ha fet una cerca d'informació per la web sobre l'estat respecte a l'ús de la criptografia en els navegadors:

- Sobre CryptoAPI, actualment hi ha en marxa un esborrador de la WebCryptoAPI $^5$  () per a navegadors. Sembla que s'està començant a implementar per a Firefox $^6$  (), així com una implementació en javascript<sup>7</sup>. Sembla força interessant i hauria de ser estudiat.
- Dintre del món del cloud, hi ha un nou model de criptografia anomenat xifrat homomòrfic $^8$ , que permet realitzar operacions amb dades xifrades, de manera que el

1

 $^4$  http://www.propublica.org/article/the-nsas-secret-campaign-to-crack-undermine-internet-encryption

<sup>5</sup> http://www.w3.org/TR/WebCryptoAPI/

<sup>6</sup> https://bugzilla.mozilla.org/show\_bug.cgi?id=865789

 $^7$  http://badassjs.com/post/40101764862/polycrypt-a-webcrypto-api-polyfill-in-javascript

<sup>&</sup>lt;sup>8</sup> http://en.wikipedia.org/wiki/Homomorphic\_encryption

resultat xifrat és equivalent a l' operació feta en clar. Actualment es considera un dels futurs pilars de la privacitat a Internet, i s'està en una etapa d'expansió.<sup>9</sup>

- Respecte a la gestió de claus, hi ha alguns sistemes que proposen fer servir models PGP com PGfb<sup>10</sup>, si bé altres adopten la postura de posar les claus de xifrat en un sistema diferent, ala DLP (Data Loss Prevention) com ara bé ho fa Prot-On<sup>11</sup>, però en general, aposten per una gestió pròpia de les claus<sup>12 13 14 15</sup>
- La web de MEGA aporta una visió molt interessant de com gestionar el xifrat de les dades fent servir storage HTML5 y oferint a nivell d'usuari un filesystem segur amb crides POSIX.<sup>16</sup>

Per altre banda, també s'han mirat mecanismes de xifrat per les xares socials:

- NOYB<sup>17</sup> es un sistema per a Facebook on es barregen les dades personals dels usuaris entre ells per a dificultar la identificació d'aquests.
- FaceCloak<sup>18</sup> es un sistema per a Facebook que fa servir una clau simètrica per a xifrar la informació i aquesta es guarda a un servidor central, posant un text extret de wikipedia com a índex de referència a aquesta informació xifrada. Aquest sistema té el problema que el text extret de wikipedia es arbitrari i pot portar a confusió al resta d'usuaris.
- Diaspora <sup>19</sup> es un sistema que permet compartir la informació fent servir el esquema OpenPGP però amb seva pròpia xarxa d'emmagatzematge de claus.
- flyByNight<sup>20</sup> es una aplicació per a Facebook que permet xifrar les dades, però que la desa les claus en el propi servidor de Facebook.
- Scramble!<sup>21</sup> es una extensió per a Firefox que utilitzant el model OpenPGP permet tindre grups destí de la informació xifrada mitjançant l'ús d'una clau simètrica per grup, on

<sup>1</sup> <sup>9</sup> http://phys.org/news/2013-06-cloud-algorithm-major-problem-homomorphic.html

<sup>10</sup> https://github.com/m0hit/PGfb

<sup>11</sup> http://www.prot-on.com/

<sup>12</sup> http://www.spacenext.com/encrypt-facebook.php

<sup>13</sup> https://chrome.google.com/webstore/detail/safe-secure-and-private-f/nmeknaoicphndgilljmajkhkoheceico

<sup>14</sup> https://chrome.google.com/webstore/detail/secure-gmail-by-streak/jngdnjdobadbdemillgljnnbpomnfokn

<sup>15</sup> http://www.securitybydefault.com/2008/09/como-sincronizar-un-comando-terrorista.html

<sup>16</sup> https://mega.co.nz/#doc

<sup>&</sup>lt;sup>17</sup> Saikat Guha, Kevin Tang, and Paul Francis. Noyb: privacy in online social net- works. In WOSN '08: Proceedings of the first workshop on Online social networks, pages 49–54, New York, NY, USA, 2008. ACM

<sup>&</sup>lt;sup>18</sup> Matthew M. Lucas and Nikita Borisov. Flybynight: mitigating the privacy risks of social networking. In Proceedings of the 7th ACM workshop on Privacy in the electronic society (WPES), pages 1–8, New York, NY, USA, 2008. ACM

<sup>19</sup> https://joindiaspora.com/

 $^{20}$  Matthew M. Lucas and Nikita Borisov. Flybynight: mitigating the privacy risks of social networking. In Proceedings of the 7th ACM workshop on Privacy in the electronic society (WPES), pages 1–8, New York, NY, USA, 2008. ACM

aquesta es compartida als membres del grup mitjançant un sobre digital individual. A part, permet signar els missatges i aquells que siguin massa llargs, enlloc de posar el missatge, posar-hi una URL amb un enllaç al missatge xifrat.

 $\overline{a}$ 

 $^{21}$  http://www.freehaven.net/anonbib/papers/pets2011/p12-beato.pdf

# <span id="page-7-0"></span>**Objectius inicials**

Es van establir els següent objectius per el TFC

- 1. Entendre els mecanismes actuals i futurs de seguretat que implementa un navegador
- 2. Conèixer l'estat de l'art de la criptografia en javascript i en HTML5.
- 3. Oferir una visió de com podrien resoldre's certs aspectes de la privacitat des de la perspectiva del navegador com a sistema operatiu.
- 4. Implementar un petit prototip que permeti comprovar el seu funcionament

Així doncs, es van plantejar inicialment tres mecanismes a implementar a nivell de navegador:

- Fer que el navegador ofereixi un mecanisme de obtenció protegida d'informació per part de l'usuari. Això vol dir que el proveïdor de serveis, mitjançant javascript podrà obtenir informació xifrada o en el cas que sigui desxifrada amb un avís. Això inclou la capacitat de que en la etapa de rendering del text, si aquest conté informació xifrada, es visualitzi en clar.
- Fer que el navegador ofereixi una CryptoAPI mínima perquè el proveïdor d'informació pugui gestionar y utilitzar (sense conèixer en sí) les claus de xifrat que fa servir l'usuari, així com habilitar mecanismes per a la distribució de les claus (possiblement PGP)
- Si hi ha temps, afegir la possibilitat d'habilitat càrrega de JavaScript signats en el navegador

Es va plantejar dues possibilitats per fer el desenvolupament: Chrome i FirefoxOS.

## <span id="page-7-1"></span>**Metodologia de desenvolupament**

La metodologia de desenvolupament d'aquest projecte ha sigut la pròpia d'un prototip o de prova de concepte, per tant:

- No s'han realitzat testos unitaris ni d'integració
- No s'ha documentat el codi
- No hi ha control de versions centralitzat, només versió local amb git
- No hi ha incidències ni tracking d'aquestes, ni es prioritzen tasques
- No s'està obligat a seguir les convencions de codificació de plataforma (si bé s'ha intentat)
- S'intentarà tindre solucions visibles de cara a cada PAC

## <span id="page-8-0"></span>**Planificació**

Es van establir els següents passos per a la realització del TFC

- Examinar internament en quin estat son els projectes Chrome i FirefoxOS i seleccionar-ne  $11n$
- Estudiar l'arquitectura del navegador
- Crear l'entorn de desenvolupament per poder compilar/desenvolupar plugins
- Estudiar com dotar al DOM per afegir un mecanisme d' introducció i visualització de dades segura
- Implementar el mecanisme d'introducció i visualització de dades segura
- Estudiar una CryptoAPI mínima que permeti la gestió i la distribució de les claus
- Implementar la CryptoAPI
- Construir una demo
- Generar documentació sobre la feina realitzada

I es va elaborar la següent planificació temporal tenint en compte que les jornades són de 4 hores.

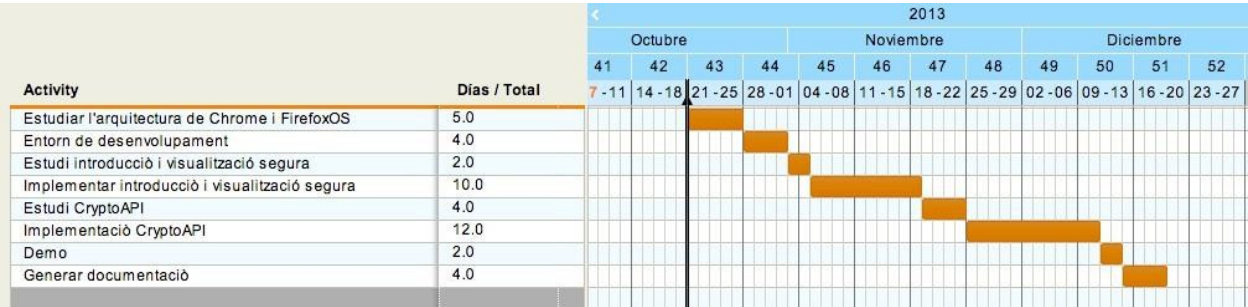

# <span id="page-8-1"></span>**Resultat**

El resultat d'aquest TFC ha sigut ha aconseguit de manera satisfactòria:

- Un model criptogràfic de privacitat en xarxes socials amb la novetat que es possible compartir un secret amb els amics dels amics.
- Un plugin funcional per a Google Chome i un servidor en nodeJS com a suport del plugin per a la persistència compartida, que implementen el model criptogràfic descrit.
- Coneixement de la base de dades NoSQL i del servidor nodeJS
- Coneixement de desenvolupament de plugins en Google Chrome
- Coneixement de l'estat de l'ús de la criptografia des de navegadors web.

● Aquesta documentació

Si bé, finalment, no s'ha pogut implementar ni el mecanisme d'obtenció i visualització d'informació segura ja que l'única manera era modificar i recompilar el navegador web i per altre banda no ha sigut necessària la introducció d'escripts signats ja que el model de seguretat per a plug-ins de Goolge Chrome es prou bo com perquè no calgués una protecció extraordinària d'escripts.

# <span id="page-10-0"></span>Disseny

Una mica basat en la idea de les identitats tenen un fort component social, arribant al punt que algunes xarxes socials com facebook permet recuperar la contrasenya a través dels teus propis amics<sup>22</sup>, s'ha dissenyat un protocol que permet enviar missatges a la xarxa i que arribin a gent que podrien ser amics teus, es a dir, que comparteixen un nombre mínim d'amics en comú. Si bé aquest fet no té perquè ser sempre útil, no deixa de ser una bona excusa per intentar fer una implementació una mica diferent de les habituals.

# <span id="page-10-1"></span>**Criptografia**

La base d'aquest model consisteix en que el usuari que deixa xifrat un missatge a la xarxa, ho fa de manera que els amics dels seus amics puguin llegir els seus missatges, tal i com s'ha comentat. La manera de fer-ho es fent ús de la criptografia asimètrica RSA com de l'algorisme de Shamir.

## <span id="page-10-2"></span>**Base del sistema**

Quan un usuari envia missatge xifrat, la clau de xifrat que ha utilitzat la parteix en fragments reconstruïbles mitjançant Shamir, en tants fragments com amics tingui. Cada amic seu ha d'emetre un certificat (Key certificate) i compartir amb ell la clau privada, i ell xifrarà cada fragment amb la clau publica d'un dels seus amics. Així els Key certificates amb les seves claus privades son compartits entre tots els amics en comú. Per desxifrar el missatge només cal que algú que comparteixi tants amics en comú com el paràmetre de reconstrucció de Shamir que s'ha utilitzat.

Vegem un exemple:

1

Una xarxa social conté els usuaris A, B, C, D, Z {A,B,C,D} son amics entre ells {B,C,D,Z} son amics entre ells

Com hem dit cada usuari genera el seu certificat amb clau privada (Key certificate), que anomenarem com K<sub>id</sub> i el compartirà amb els seus amics, per tant:

A tindrà  $K_a, K_b, K_c, K_d$ 

<sup>22</sup> Facebook's Trusted Contacts Sends Password Reset Codes to Your Friends http://lifehacker.com/facebooks-trusted-contacts-sends-password-reset-codes-487340748

 $B$  tindrà  $K_b$ , $K_a$ , $K_c$ , $K_d$ , $K_z$  $C$  tindrà  $K_c$ , $K_a$ , $K_b$ , $K_d$ , $K_z$ D tindrà  $K_d, K_a, K_b, K_c, K_z$  $Z$  tindrà  $K_z, K_b, K_c, K_d$ 

Ara A genera una clau simètrica cs per xifrar els seus missatges, escull que almenys son necessaris que es comparteixin dos dels seus amics per a llegir el missatge, per tant, amb l'ajuda de l'algorisme partirà la clau en tants amics com tingui, en aquest cas 3,

 $Shamir(cs,3,2)= {cs<sub>1</sub>,cs<sub>2</sub>,cs<sub>3</sub>}$ 

fent que sigui reconstruïble amb dos, es a dir, que amb  $\{cs_1, cs_2\}$ , $\{cs_1, cs_3\}$  o  $\{cs_2, cs_3\}$  es pot reconstruir el secret ca.

Ara xifra amb la clau privada dels certificats dels seus amics, cada fragment. En fa un paquet i ho comparteix de manera publica:

{ RSA clau publica  $K_b$  de cs<sub>1</sub> RSA clau publica K<sub>c</sub> de cs<sub>2</sub> RSA clau publica  $K_d$  de cs<sub>3</sub> }

Ara Z, que NO es amic de A, com té les claus publiques privades de  $K_b$  i de  $K_c$  (perquè n'és amic) podrà obtenir cs<sub>1</sub> i cs<sub>2</sub> i reconstruir el secret cs que xifrava el missatge enviat per A.

Així veiem que aquest sistema requereix, addicionalment d'un repositori comú, que pot ser centralitzat o bé distribuït (com ara ho és el blockchain de bittorrent) i que es necessita confiança explicita en els Key certificates ja que al ser autosignats no venen avalats per cap autoritat central (cosa que es podria solucionar fent que els key certificates tinguessin una signatura provinent d'un DNI electrònic o d'una clau PGP, per exemple).

#### <span id="page-11-0"></span>**Millora del sistema**

Tal com s'ha descrit el sistema té el problema que si es deixa de ser amic d'algú aquest amic te la clau privada del certificat, per tant deixa de ser útil. Per solucionar-ho es crea un certificat jeràrquicament superior anomenat Master certificate (en el mòn de la PKI podríem dir-li un certificat de CA) que signarà el Key certificate, de manera que aquest deixa de ser autosignat, passant-ho a ser el Master certificate.

Això té avantatges:

- Si es canvia d'amics, es genera un nou Key certificate, i es xifra contra els Master certificates dels amics en un repositori comú, de manera que no cal tornar a confiar explícitament en el Key certificate, només caldrà fer-ho en el Master certificate.
- Permet afegir una signatura electrònica als missatges enviats, ja que es posseeix una clau privada que no es comparteix amb ningú.

Per altre banda, els xifrats han de ser amb sobre digital no fent servir un xifrat RSA pur, per prevenir atacs.

Així, podríem veure com quedaria l'exemple anterior amb la millora proposada

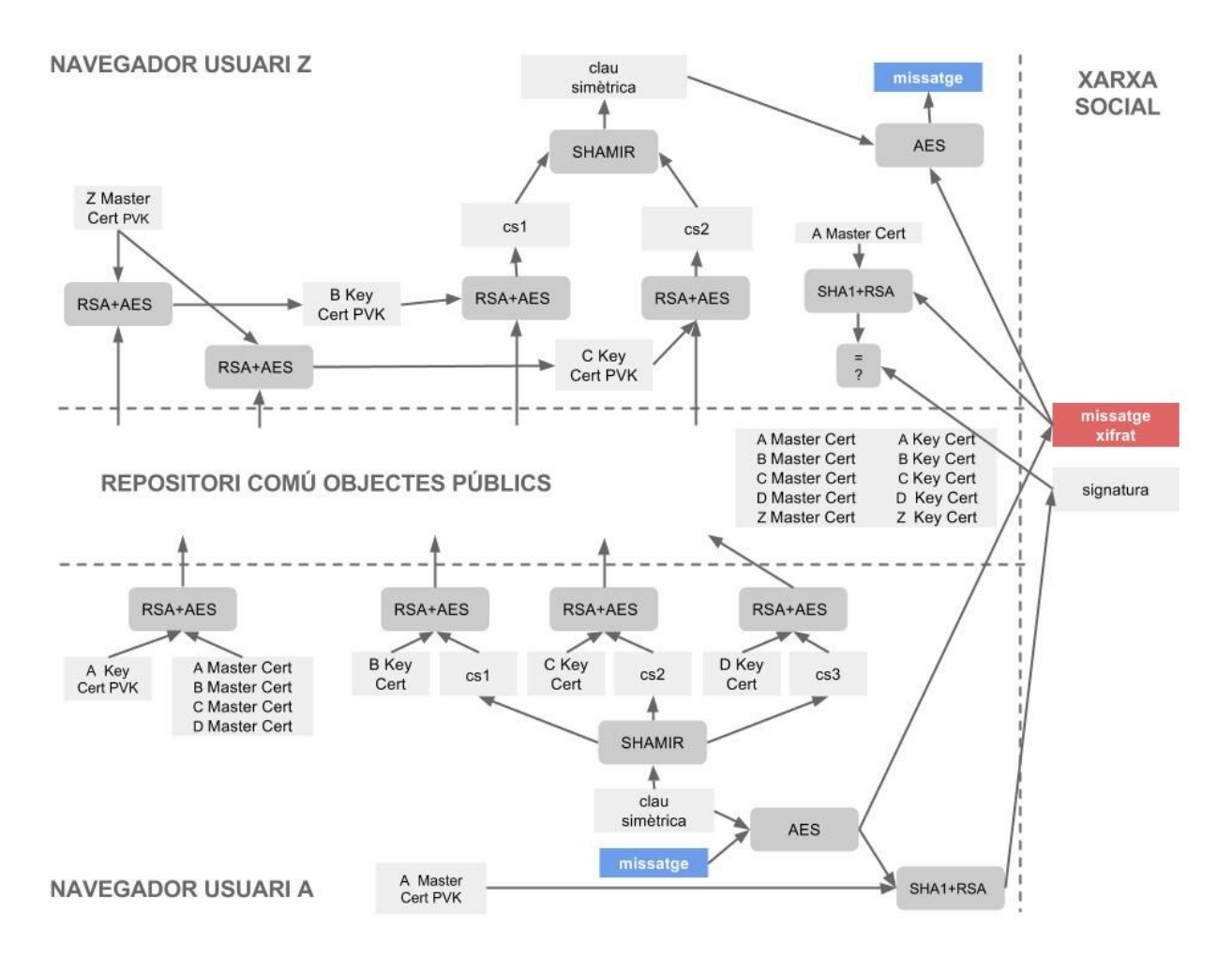

# <span id="page-13-0"></span>**Especificació del protocol**

El disseny que s'ha seleccionat per a realitzar la pràctica es pot descriure de la següent manera:

### Sigui

- A(id): el conjunt d'amics de id en aquesta xarxa
- Mid : un certificat autosignat emès per id
- $\bullet$  K<sub>id</sub> : un certificat emès per M<sub>id</sub>
- C[pvk]: clau privada del certificat C
- C[pbk]: clau publica del certificat C
- AES(m,cs) : el xifrat amb l'algorisme AES<sup>23</sup> del missatge m amb la clau asimètrica cs
- RAND(b): un nombre aleatori de b bits
- RSA<sub>C</sub>(m,ca) : xifrat/desxifrat amb sobre digital<sup>24</sup> utilitzant AES/RSA<sup>25</sup> del missatge m amb la clau asimètrica ca
- RSAS(m,ca) : signatura SHA1/RSA del missatge m amb la clau asimètrica ca
- SHAMIRC(S,n,nr) = {  $p_1, p_2, \ldots, p_n$ } crea una partició amb l'esquema de Shamir<sup>26</sup> del secret S en n parts:  $p_1, p_2, \ldots, p_n$  parts, reconstruible amb nr parts.
- SHAMIRR( $\{p_1, p_2, \ldots, p_k\}$ ) =S recostrueix el secret S a partir de, almenys, k parts
- #O: es el cardinal del conjunt O

#### Inicialització única del usuari u

1. Cada usuari u crea el seu propi certificat  $M_u$  amb la corresponent clau privada

#### Inicialització o en cas que canviï A(u)

- 2. A(u)∪{u} s'intercanvien els certificats M entre ells
- 3. Per cada usuari u

1

- 3.1. Crea el certificat  $K_u$  que està emès per el seu propi  $M_u$
- 3.2. Publica a un repositori comú el seu certificat públic  $K_u$
- 3.3. Crea una clau de xifrat aleatòria xifrat $_{\rm u}$  = RAND(bits)
- 3.4. Divideix la clau aleatòria en #A(u) parts  $P_u = \{p_1, p_2, \ldots, p_{\#A(u)}\} =$  $SHAMIRC(xifrat_u,k,#A(u))$

<sup>23</sup> http://es.wikipedia.org/wiki/Advanced\_Encryption\_Standard

<sup>24</sup> http://www.revista.unam.mx/vol.7/num7/art55/art55-3.htm

<sup>25</sup> http://es.wikipedia.org/wiki/Criptograf%C3%ADa\_asim%C3%A9trica

<sup>26</sup> http://es.wikipedia.org/wiki/Esquema\_de\_Shamir

#### 3.5. Per cada amic a  $\in$  A(u)

- $3.5.1.$  Publica a un repositori comú la clau privada del seu certificat  $K_u$ , xifrat amb la clau publica del seu amic  $RSA_C(K_u[pvk], M_a[pbk])$
- 3.5.2. Recupera del repositori comú el certificat i la clau privada del seu amic xifrada  $\text{RSA}_{\text{C}}(K_{\text{a}}[\text{pvk}], M_{\text{u}}[\text{pbk}])$  i la desxifra
- 3.5.3. Publica al repositori la clau un element de  $p_u$  xifrat (que no s'hagi agafat abans) amb la clau publica del certificat K del amic:  $RSA_C(p_a, K_a[pbk])$

#### Publicació d'un missatge xifrat

- 1. L'usuari u publica missatgexifrat<sub>u</sub>= AES(missatge<sub>u</sub>,xifrat<sub>u</sub>)
- 2. Opcionalment també pot posar la signatura al missatge  ${$ missatgexifrat $_{u}$ ,RSA<sub>S</sub>(missatge<sub>u</sub>,M<sub>u</sub>[pvk])}

#### Desxifrat del missatge

- 1. L' usuari w recupera el missatge missatgexifrat<sup>u</sup>
- 2. Recupera els  ${RSAC}(p,K_a[pbk])$  que ha publicat el usuari u
- 3. Dels  $K_a[pbk]$  que té el  $K_a[pvk]$ , és a dir, que també son amics seus, desxifra la part p
- 4. Un cop té almenys k elements dels shares, pot reconstruir el secret SHAMIRR( $p_1, p_2, \ldots, p_k$ ) = xifrat<sub>u</sub>

# <span id="page-15-0"></span>**Persistència**

## <span id="page-15-1"></span>**Persistència local**

Els usuaris u necessiten emmagatzemar localment:

- $\bullet$  certificat  $M_u$  i  $M_u[pvk]$
- $\bullet$  certificat  $K_u$  i  $K_u[pvk]$
- $\bullet$  per cada a  $\in$  A(u)  $M_a$
- $\bullet$  xifrat<sub>u</sub> actual

Per tant, en tindrem prou en emmagatzemar parells clau-valor.

## <span id="page-15-2"></span>**Persistència compartida**

Necessitarem emmagatzemar la següent informació:

- certificats M
- $\bullet$  certificats  $K$
- $\bullet$  els RSA<sub>C</sub>(K<sub>u</sub>[pvk], M<sub>a</sub>[pbk])
- $\bullet$  els RSA<sub>C</sub>(p<sub>a</sub>,K<sub>a</sub>[pbk])

# <span id="page-16-0"></span>Implementació

# **Elecció de tecnologia**

La primera decisió que calia fer era decidir si la implementació es feia sobre Chrome o sobre FirefoxOS. Finalment es va escollir Google Chrome perquè es una plataforma que porta més temps, hi ha més documentació, i hi ha més exemples i tutorials, i, segurament mes estable, que no FirefoxOS, si bé no ho vaig poder comprovar directament.

Ja que aquest TFC està totalment orientat a tecnologies web, tenia sentit que a la part servidora també utilitzes el mateix model, així que s'ha escollit per a la tecnologia servidor la plataforma nodejs (servidor de javascript que fa servir el mateix core de javascript que chrome, el V8) i una base de dades NoSQL que permet emmagatzemar objectes en javascript: mongoDB.

Això fa que puguem treballar amb dades en JSON des de el navegador fins a la persistència en el servidor sense que calgui cap conversió addicional.

Així, l'anomenat stack de tecnologies que utilitza el projecte és:

- HTML5 / Javascript
- Google Chrome Plugin API
- MongoDB
- nodeJS
- jQuery
- BootStrap 3.0

Respecte a la fortalesa criptogràfica, s'han utilitzat els següents, si bé, un desplegament real se n'haurien d'incrementar els valors per fer-los més segurs

- Claus RSA de 512
- Claus de xifrat IDEA de 32 bits d'entropia
- Funció resum SHA-1

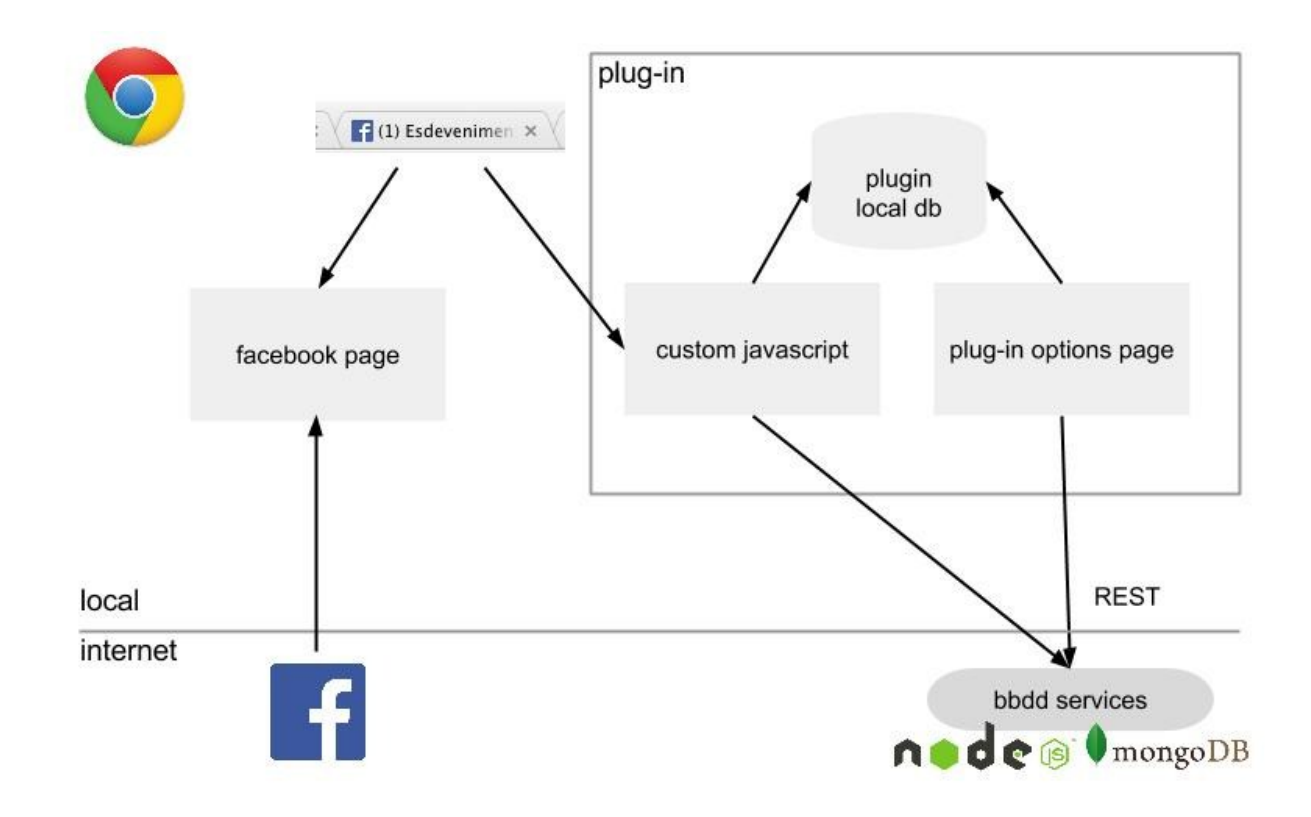

# **Vista general**

A la implementació podrem trobar els següents components:

- 1. plugin local db: Les dades locals es desen dintre d'una petita base de dades que permet tindre chrome dintre dels plugins.
- 2. plugin options page: Tenim una pàgina d'opcions del plug-in per a configurar-lo que podem accedir desde la pàgina d'extensions de Chrome.
- 3. bbdd services: son una sèrie de serveis REST muntats sobre un servidor nodejs i una base de dades NoSQL mongoDB
- 4. custom javascript i facebook page: quan facebook entrega una pàgina a Chrome, aquest detectarà que s'ha d'activar el plugin, i just desprès de la càrrega de la pàgina, executarà el nostre javascript (custom javascript) que permetrà manipular-la.

# <span id="page-18-0"></span>**Part client**

Per la part del client s'ha decidit fer un plug-in per a Google Chrome, ja que l'alternativa de Firefox OS no s'ha trobat que fos massa estable com per a fer desenvolupaments "complicats".

El codi està fet amb Javascript i s'ha utilitzat

- HTML5 per la persistència local
- llibreria jquery per la interacció amb l'usuari i la base de dades
- llibreria CryptoJS v3.1.2 per l'AES
- llibreries jsbn per l'RSA
- llibreries de Shamir d'Alexander Stetsyuk

## **Interacció amb l'usuari**

Per xifrar un contingut, cal seleccionar el test a xifrar i prémer control-1, per desxifrar un contingut cal seleccionar el contingut xifrat i prémer control-1.

S'han fet una quantitat considerable d'esforç en fer que la interacció amb l'usuari sigui el més fàcil possible, intentant que el xifrat i el desxifrat es fes de manera automàtica mitjançant la manipulació dels callbacks del DOM amb jquery però no s'ha aconseguit cap resultat satisfactori.

## <span id="page-18-1"></span>**Persistència local**

Per la persistència local, chrome permet desar les dades mitjançant la API HTML5. És molt senzilla, ja que només cal accedir a la variable localStorage, i escriure-hi valors:

```
localStorage[key] = value;
value = localStorage[key];
```
Aquestes dades després es poden veure fàcilment desde la consola de desenvolupadors de Chrome:

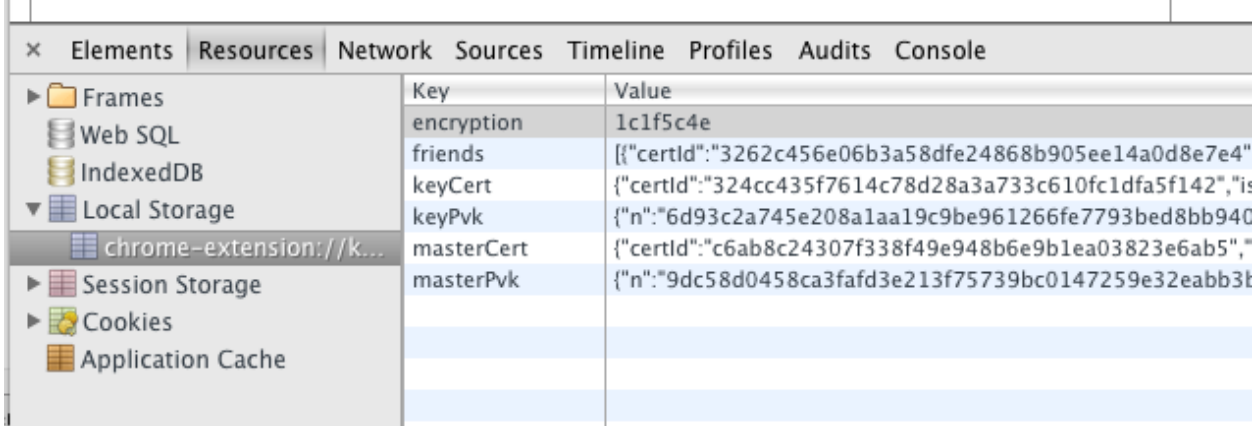

## <span id="page-19-0"></span>**API**

S'han implementat les següents funcions per a poder implementar la API:

Extensions de jsbn (tfccrypto.js)

- mètode isPrivate : retorna true si conté la clau privada
- mètode serialize: serialitza a un objecte pla
- mètode unserialize : desserialitza desde un objecte pla
- mètode signSHA1 : fa una signatura amb SHA1
- mètode verifySHA1 : verifica una signatura feta amb signSHA1
- mètode envelope : xifra amb AES
- mètode unenvelope : desxifra amb AES

Classe Certificate per gestionar certificats (tfccrypto.js)

- mètode getToBeSigned : retorna les dades que son signades
- mètode generateSelfSigned : genera un certificat autosignat
- mètode issueCertificate : crea i signa un certificat
- mètode verify : verifica la signatura d'un certificat
- mètode serialize: serialitza a un objecte pla
- mètode unserialize : desserialitza desde un objecte pla
- mètode encrypt : xifra RSA
- mètode decrypt : desxifra RSA
- mètode id : torna l'identificador del certificat
- mètode issuerId : emissor del certificat
- propietat idProof : prova de validesa del certificat

- propietat issuerKey : clau publica del emissor del certificat
- propietat subject : propietari del certificat
- propietat signature : signatura
- propietat key : clau RSA (pot ser publica o privada)

Classe SCryptoV2 per gestionar criptografia (tfccrypto.js)

- mètode setMinShare : estableix el nombre d'amics necesari per recompondre un share
- mètode setMyKeyCertificate : estableix la clau  $K_u$  (amb clau privada)
- mètode addFriendMasterPbkCertificate : afegir  $M_a$  (sense clau privada) d'un amic
- mètode addFriendKeyPvkCertificate : afegir K<sub>a</sub> (amb clau privada) d'un amic
- mètode createNewSecretAndGetSharesVectorInfo : crea un nou xifrat<sub>u</sub> i torna  $P_u$
- mètode cipherMessage : xifra un missatge
- $\bullet$  mètode decipherMessage : desxifra un missatge amb l'ajuda d'un  $P_a$
- mètode selftest : fa un self-test
- propietat cert :  $K_u$  (amb clau privada)
- propietat fiendsMasterCertificates : els  $M_a$
- propietat fiendsKeyCertificates : els  $K_a$
- propietat minShare : k (nombre d'amics necessari per recompondre un share)
- propietat currentSecret : xifratu

L'API pública en si és la següent (tfccontroller.js)

(no s'ha fet una classe perquè hi havia problemes amb crides múltiples ajax en la llibreria jquery):

- funció ctl\_doinit : inicialitza la API
- funció ctl newMasterCertificate : crea un nou Mu i el publica al repositori
- funció ctl\_newKeyCertificate : crea un nou Ku i el publica al repositori la pvk xifrada
- funció ctl newEncryptionKey : crea un nou  $K_u$  i el publica al repositori  $P_u$
- funció ctl\_addFriendMasterCertificate : cerca un M<sub>a</sub> al repositori i l'afegeix a la llista d'M<sup>a</sup>
- funció  $ct1$ \_removeAllFriends : esborra la llista d' $M_a$
- funció ctl\_encodeMessage : xifra un missatge
- funció ctl\_decodeMessage : desxifra un missatge

perquè aquesta api funcioni necessita que estiguin definides les següents funcions:

- funció ctl\_storageget : recuperar un {clau,valor} del emmagatzemant local
- funció ct1 storageset : establir un {clau,valor} del emmagatzemant local
- funció ctl\_storageexist : mirar si existeix una clau,valor en el emmagatzemant local
- funció ctl\_storageremove : esborrar un {clau,valor} del emmagatzemant local

● funció ctl\_log : gestionar una traça

## <span id="page-21-0"></span>**Plug-in de Google Chrome**

#### Arquitectura del plugin

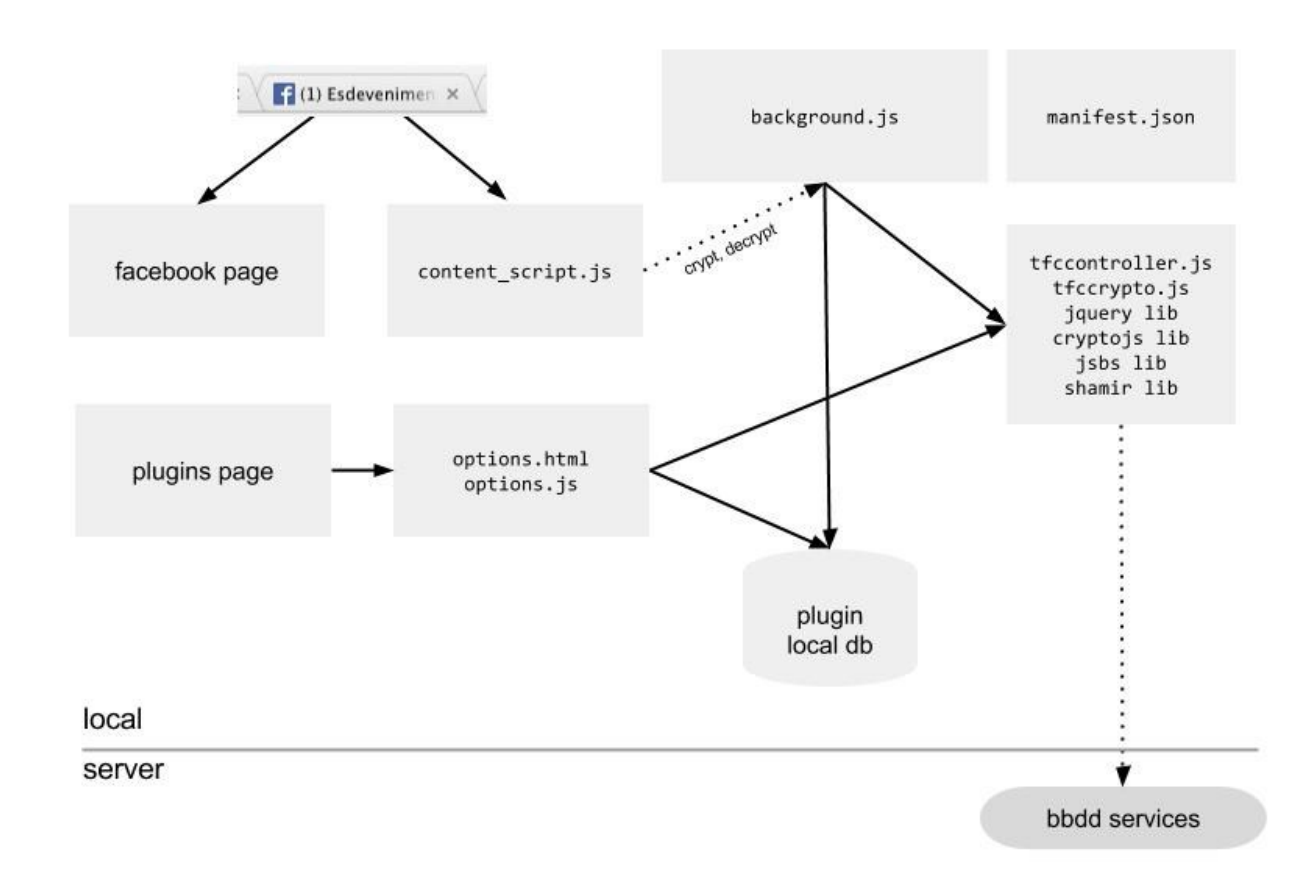

- 1. content\_script.js: És l'script que s'executa just després de carregar la pàgina de facebook. Aquest script modifica, mitjançant jquery, els callbacks dels elements del DOM de facebook (keypress) per a que es pugui treballar amb ells. Aquesta pàgina no pot accedir a les dades locals ( $M_u, K_u, x$ ifrat $_u,$ ...), per això es fa una crida asíncrona per xifrar i desxifrar a un servei publicat a **background.js**, ja que aquest script si que té permisos per accedir a aquestes dades (anomenada backgroud page).
- 2. plug-in options page: Tenim una pàgina d'opcions del plug-in per a configurar-lo que podem accedir desde la pàgina d'extensions de Chrome.
- 3. bbdd services: són una sèrie de serveis REST muntats sobre un servidor nodejs i una base de dades NoSQL mongoDB
- 4. custom javascript i facebook page: quan facebook entrega una pàgina a Chrome, aquest detectarà que s'ha d'activar el plugin, i just desprès de la càrrega de la pàgina, executarà el nostre javascript (custom javascript) que permetrà manipular-la.

#### Arxiu manifest.json

Aquest arxiu és necessari per definir les característiques generals del plug-in i estableix que:

- Es té accés a les pàgines "https://twitter.com/\*", "https://www.facebook.com/\*"
- Es pot fer servir emmagatzematge local
- Es poden executar scripts dintre les pàgines
- Hi ha una pàgina d'opcions
- Els scripts que cal executar quan s'accedeix a les pàgines "https://twitter.com/\*", "https://www.facebook.com/\*"
- Hi ha una pàgina d'opcions

#### Pàgina d'opcions

Els arxius options.html, options.js: correspon a la pàgina "Configuración", que es pot accedir mitjançant la pàgina d'extensions:

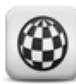

#### NoFeud social crypt  $0.1$ Permisos

命  $\blacktriangledown$  Habilitada

ID: kbdcjhlcjhbjbiakfjoofcdjjcfnioom Cargado desde: /Users/adria/Documents/TFC/WebstormProjects/chrome-extension Inspeccionar vistas: página en segundo plano Permitir en modo incógnito Permitir acceso a URL de archivo

Volver a cargar (米R) Configuración

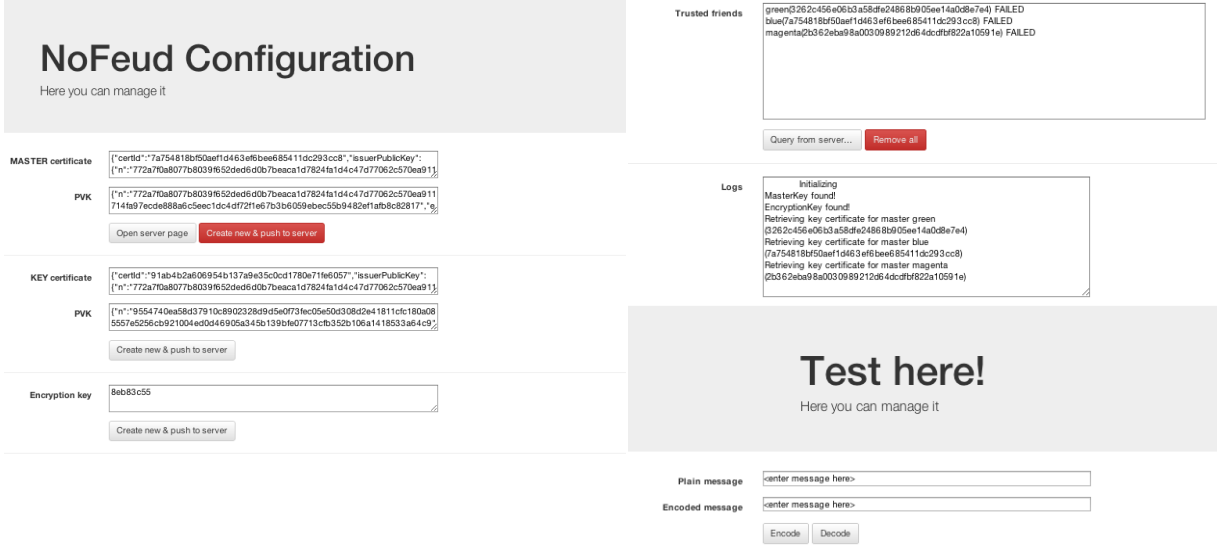

En aquesta pàgina podem trobar el següent:

- $\bullet$  *MASTER certificate*:  $M_u$  i  $M_u[pvk]$ 
	- El botó Create new & push pregunta per la meva identitat (subject), en crea el certificat M<sup>u</sup> i la publica al servidor
- KEY certificate:  $K_u$  i  $K_u[pvk]$ 
	- El botó *Create new & push* crea un nou Kui el publica al repositori la pvk xifrada
- *Encryption key* : la clau de xifrat actual.
	- El botó *Create new & push* crea un nou K<sub>u</sub> i el publica al repositori P<sub>u</sub>
- $\bullet$  *Trusted friends*: la llista dels  $M_a$ 
	- El botó Query from server, pregunta el subject del certificat M<sup>a</sup> que es vol incorporar, el busca al repositori i l'afegeix a la llista.
	- El botó Remove all, esborra la llista d'amics
- Àrea de logs
- Test: serveix per fer proves de xifrat i desxifrat. En el cas de desxifrar preguntarà la identitat del publicador del missatge.

# <span id="page-24-0"></span>**Part servidora**

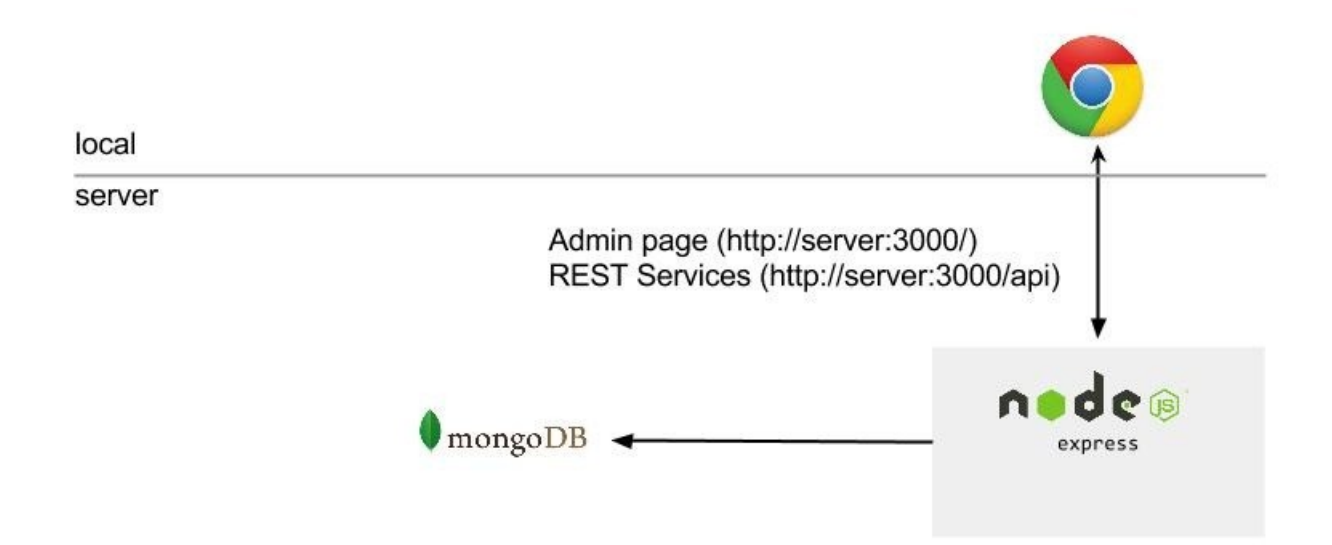

Per la part del servidor hem utilitzat un servidor NodsJS amb una base de dades NoSql mongoDB. El servei ofereix tant una pàgina de configuració del servei (ara és de consulta) i la capa de serveis REST.

Dir, per això, que aquest hauria de ser el servei que el proveïdor de xarxa social hauria de proporcionar no és correcte, ja que obriria la porta a molts forats de seguretat en el cas que el proveïdor volgués fer un atac dirigit. En el capítol final, proposem un model de persistència compartida, que seria més aplicable que no pas la que s'ha implementat, si bé és molt més complexa i escapa a càrrega del TFC.

## <span id="page-24-1"></span>**Model de dades**

El model de dades es força senzill, existeixen 3 col·leccions:

- $\bullet$  master: per desar els MASTER certificates  $M_u$
- key: per desar els KEY certificates.  $RSA_C(K_a[pvk], M_u[pbk])$
- $\bullet$  share: per desar els secrets compartits  $P_u$

Un exemple de les dades emmagatzemades són les següents:

```
master (certificat amb subject "blue")
```

```
{
   "id": "blue",
   "cert": {
     "certId": "7a754818bf50aef1d463ef6bee685411dc293cc8",
     "issuerPublicKey": {
       "n": 
"772a7f0a8077b8039f652ded6d0b7beaca1d7824fa1d4c47d77062c570ea911714fa97ecde888a6c5eec1dc4df72f1e67b3b6059e
bec55b9482ef1afb8c82817",
       "e": "10001"
     },
     "subject": "blue",
     "publicKey": {
       "n": 
"772a7f0a8077b8039f652ded6d0b7beaca1d7824fa1d4c47d77062c570ea911714fa97ecde888a6c5eec1dc4df72f1e67b3b6059e
bec55b9482ef1afb8c82817",
       "e": "10001"
     },
     "idProof": "",
     "signature": 
"2fa39479b089fc2f6009ef026e3a60bb0ac1638bf79b4aaf8ceaad3ca791c00b1fbaf7c0b1faa9ac17904cf76807f62019b1c0389
837489d22ef7680a0a7e1af"
  }
}
```
key ( que ha emès el certificat "blue" contra un altre master amb id c6ab8c24307f338f49e948b6e9b1ea03823e6ab5)

```
{
  "id": "7a754818bf50aef1d463ef6bee685411dc293cc8.c6ab8c24307f338f49e948b6e9b1ea03823e6ab5",
   "data": {
     "pvkEnveloped": {
       "cipheredKey": "31536f6fbab4d7efc63ee76b332cb2c6daccefd6182732ede4a6d71584c8592b03b6ec33c61ac...",
       "cipheredData": "U2FsdGVkX19TeoUi7SNMp5gJ8+rNK1xz/IdkP0uKjX42UurYGx82Wg3EhxOwPV2MceFWMBIPdqHs..."
     },
     "certificate": {
       "certId": "91ab4b2a606954b137a9e35c0cd1780e71fe6057",
       "issuerPublicKey": {
         "n": "772a7f0a8077b8039f652ded6d0b7beaca1d7824fa1d4c47d77062c570ea911714fa97ecde888a6c5eec...",
         "e": "10001"
      },
       "subject": "12/10/2013",
       "publicKey": {
         "n": "9554740ea58d37910c8902328d9d5e0f73fec05e50d308d2e41811cfc180a085557e5256cb921004ed0d4...",
        "e": "10001"
       },
       "idProof": "parent-signed",
       "signature": "2fa39479b089fc2f6009ef026e3a60bb0ac1638bf79b4aaf8ceaad3ca791c00b1fbaf7c0b1faa9ac..."
```

```
 }
   }
}
```
share ( que ha emès el certificat "blue")

```
{
     "id": "blue",
     "data": {
         "publisherpbk": "91ab4b2a606954b137a9e35c0cd1780e71fe6057",
         "shares": [
             {
                 "id": "ccb69a20aa480d329c3a2788939610c95ee338ef",
                 "cipheredKey": "829ff03cf816bcebb3b834b9f759ae226fb5f9a9e5edeb2318af0c4d429f529daca...",
                 "cipheredShare": "U2FsdGVkX1+4KnH13B538RyO941DqRAAI6hBPZJNyRQ="
             },
 {
                 "id": "c7f8688b541843557763bbc54c3b9c015a224976",
                 "cipheredKey": "18e75966e9af43a9999db14688d8aa616e58c209d8a541a99f38dfe5b2256004...",
                 "cipheredShare": "U2FsdGVkX19EvuY89xKOKrtL3y3n2r7IzAcRf/gyPHI="
             },
 {
                 "id": "769a6660e06161b936693cd8c581b44fc8048dff",
                 "cipheredKey": "5afff351f4ccc1ff50fccc421f1554584d6dff8e06999dc2c936a129e379cb18...",
                 "cipheredShare": "U2FsdGVkX1/u/DEawNmvwmkG+aiK7LNdH3a8IPx3JlI="
             },
 {
                 "id": "0d408043fe07e6dfbb4928ccfe8febf2b157d1c5",
                 "cipheredKey": "31ef64447072ebab3b216b2ba6e63265a65ae5444bfb81cc70b09dd21815a8b0...",
                 "cipheredShare": "U2FsdGVkX1/tvBJEfqcFI9edkfVY7F4sU4VxE4ahQHU="
             },
 {
                 "id": "91ab4b2a606954b137a9e35c0cd1780e71fe6057",
                 "cipheredKey": "10b4d9fbb03fcef7a5b8e66e9237f19bf8d862160d050d3d8673e49b41ca8e39...",
                 "cipheredShare": "U2FsdGVkX19WvF3drwZ+2Ws9Bz2ikUET+G1GoJ1d/8s="
             }
         ]
    }
}
```
## <span id="page-27-0"></span>**API de servei REST**

El servei REST té la següent API:

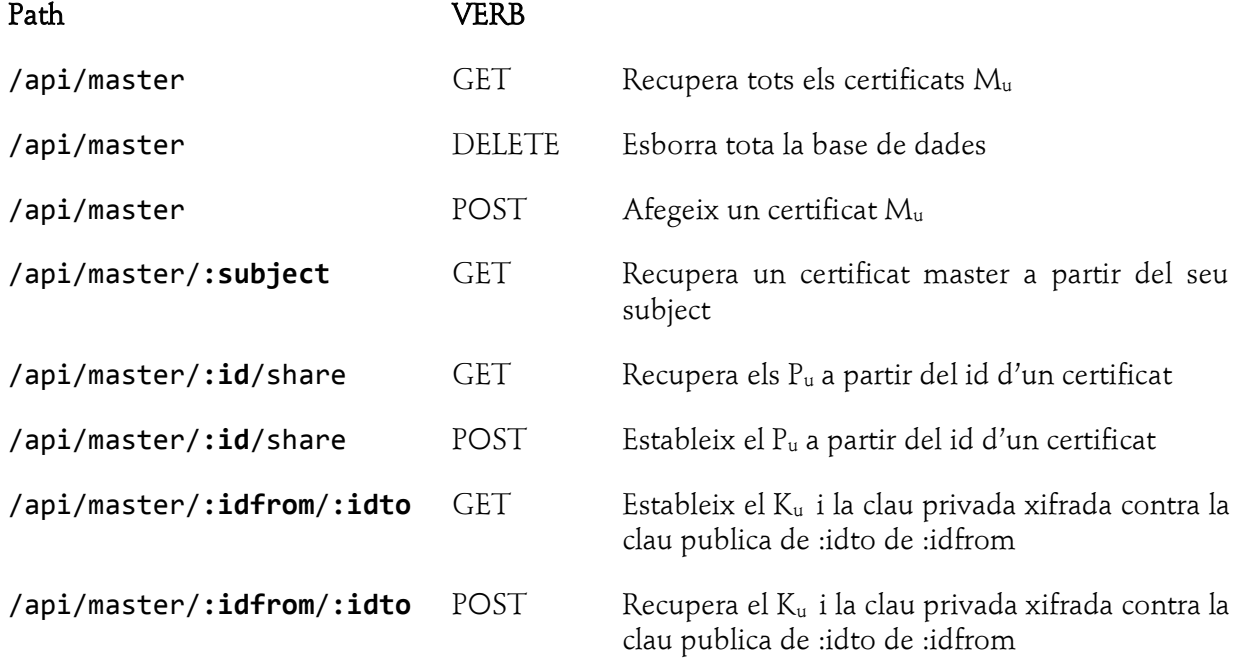

## <span id="page-27-1"></span>**Pàgina de configuració**

Finalment no s'ha fet una pàgina de configuració, sinó que només s'ha realitzat una senzilla pàgina de visualització de quants master certificates hi ha a la base de dades que permet esborrar-la (per a fer proves)

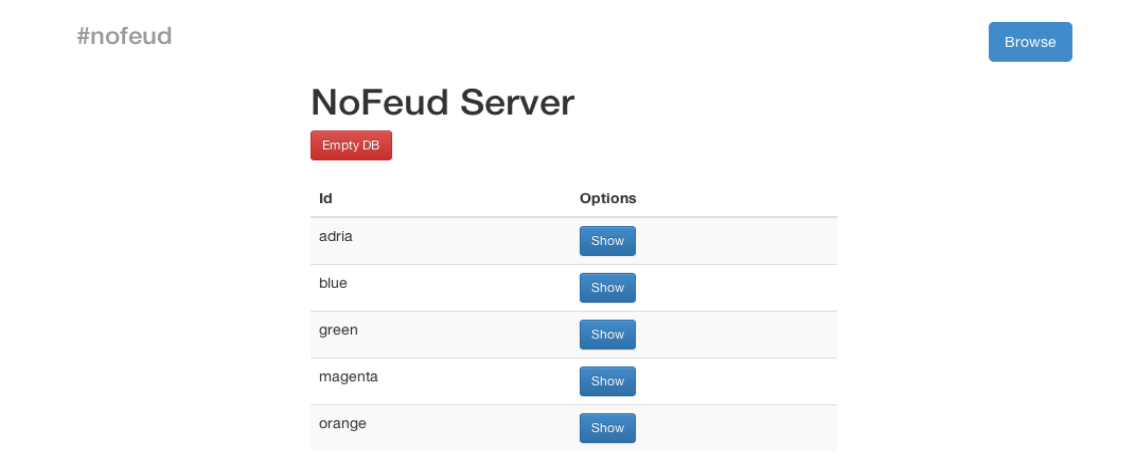

# <span id="page-28-0"></span>Conclusions

Aquest TFC ha sigut al excusa perfecte per a poder investigar i indagar sobre les capacitats dels navegadors web (i especialment Google Chrome) dintre del camp de la privacitat, i treure'n les següents conclusions:

- Google Chrome no està actualment prou preparat per a poder oferir mecanismes d'introducció i visualització segura de dades, en el sentit que es puguin manipular la pàgina web per a mostrar dades no accessibles des del javascript que està sota control del proveïdor web. I sembla que els altres navegadors tampoc.
- El navegador web encara no està madur per oferir la possibilitat d'oferir mecanismes de intercanvi d'informació entre iguals per a gestionar la seguretat de manera descentralitzada ; existeixen alguns mecanismes com WebRTC però encara són en beta i no estan enfocats en aquesta direcció.
- Si bé javascript es el llenguatge per excel·lència, en sí mateix es massa poc estructurat i tipat per desenvolupar eines de seguretat, cal estructurar-lo amb cura i amb eines addicionals.
- Actualment no existeix cap mecanisme consolidat per accedir a la criptografia del sistema operatiu des del navegador però almenys comencen a existir llibreries per el desenvolupament de la seguretat amb usant estàndards com X.509 i PGP.

## <span id="page-28-1"></span>**Següents passos**

- Els certificats que s'estan fent servir es un model massa "ad-hoc" i caldria canviar-los, per exemple per certificats X.509 o PGP, dels quals ja hi ha alguna implementació disponible amb javascript <sup>27</sup> <sup>28</sup>
- Actualment no hi ha verificació dels certificats Master, així que seria bo que anessin signats, per exemple per una clau PGP o amb el DNI electrònic. El camp idProof dels certificats està disponible per aquest ús però no s'ha implementat en aquest TFC.
- Actualment els plug-ins no tenen la potència suficient com per alterar les pàgines web perquè de la manera que nosaltres volem. Caldria que a la API de plugin de Chrome permetés alterar el comportament del DOM tenint accés directe d'una manera més profunda del que ho fa javascript. Això permetria, per exemple, que es visualitzi una sèrie de dades per pantalla, però que al accedir-les per DOM fossin unes altres.

1

<sup>27</sup> http://openpgpjs.org/

<sup>28</sup> http://kjur.github.io/jsrsasign/

- Actualment, un administrador de sistemes maliciós, amb accés al servidor de persistència, podria comprometre el sistema, per això el que seria interessant i saber que no s'ha modificat cap element del model de persistència, seria bo fer un mecanisme de blockchain amb mineria<sup>29</sup> com el que utilitza bitcoin. Això vol dir que el servidor només serviria per fer un discovery dels agents actius, i el resta de la comunicació es faria per P2P. A quest respecte el mecanisme Web $RTC^{30}$  que incorporen alguns navegadors ha propiciat que apareguin llibreries en javascript per convertir el navegador en una eina P2P <sup>31</sup> <sup>32</sup> <sup>33</sup> Així mateix, la persistència actualment no deixa tindre l'històric dels  $P_u$  ni dels  $K_u$ , i caldria mantindre l'històric per a poder recuperar missatges antics.
- Un usuari maliciós al facebook podria moure un comentari xifrat que s'ha fet a una conversació i copiar-lo a un altre banda sense consentiment de l'usuari, explotant aquesta vulnerabilitat. Seria interessant que, quan es xifra un missatge, crear una signatura basada en el hash de la unió del propi missatge amb el missatge anterior signada per  $M_{\text{u}}$ , si bé això faria que si es canvia un comentari anterior el missatge es donaria per dolent.
- Caldria ser curós amb el desenvolupament del codi en Javascript i fer servir un estil existent (com ara és la guia d'estil de Google<sup>34</sup>, un ús més integrat del model de Promises<sup>35</sup> per a crides asíncrones, l'ús de la notació estricte<sup>36</sup> de javascript o fer servir alguna eina per el javascript amb tipus com ara bé es  $TypeString<sup>37</sup>$

1

<sup>&</sup>lt;sup>29</sup> How Bitcoin Works Under the Hood. https://www.youtube.com/watch?v=Lx9zgZCMqXE

<sup>30</sup> http://www.webrtc.org/

<sup>31</sup> http://btappjs.com/

<sup>32</sup> https://github.com/Peer5/ShareFest

<sup>33</sup> https://github.com/muaz-khan/WebRTC-Experiment/tree/master/p2p-share

<sup>34</sup> http://google-styleguide.googlecode.com/svn/trunk/javascriptguide.xml

<sup>35</sup> http://modernjavascript.blogspot.com.es/2013/09/promise-patterns.html

<sup>36</sup> http://ejohn.org/blog/ecmascript-5-strict-mode-json-and-more/

<sup>37</sup> http://www.typescriptlang.org/Playground/

# <span id="page-30-0"></span>Bibliografia

- Schneier, Bruce: Liars and Outliers: Enabling the Trust that Society Needs to Thrive 2012
- Schneier, Bruce: Applied Cryptography, 1996
- Rifà, Herrera, Domingo, Criptografía, Fundació per a la Universitat Oberta de Catalunya. 2006